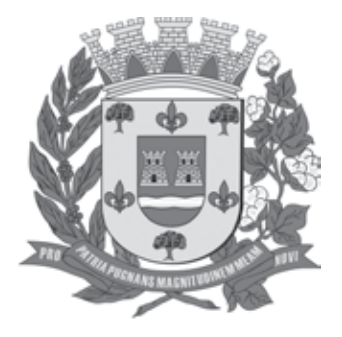

PREFEITURA MUNICIPAL DE GUARARAPES

ESTADO DE SÃO PAULO

CONCURSO PÚBLICO

# **011. Prova Objetiva**

# engenheiro civil

- � Você recebeu sua folha de respostas e este caderno contendo 50 questões objetivas.
- ◆ Confira seus dados impressos na capa deste caderno e na folha de respostas.
- � Quando for permitido abrir o caderno, verifique se está completo ou se apresenta imperfeições. Caso haja algum problema, informe ao fiscal da sala.
- � Leia cuidadosamente todas as questões e escolha a resposta que você considera correta.
- � Marque, na folha de respostas, com caneta de tinta preta, a letra correspondente à alternativa que você escolheu.
- ◆ A duração da prova é de 3 horas, já incluído o tempo para o preenchimento da folha de respostas.
- � Só será permitida a saída definitiva da sala e do prédio após transcorridos 75% do tempo de duração da prova.
- � Ao sair, você entregará ao fiscal a folha de respostas e este caderno, podendo levar apenas o rascunho de gabarito, localizado em sua carteira, para futura conferência.
- � Até que você saia do prédio, todas as proibições e orientações continuam válidas.

# **Aguarde a ordem do fiscal para abrir este caderno de questões.**

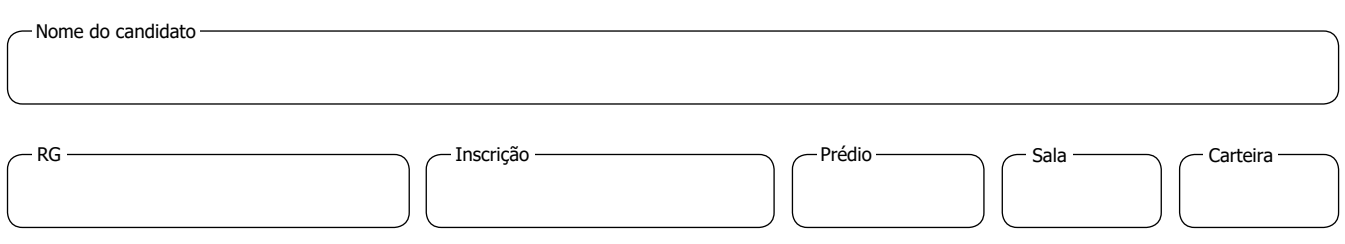

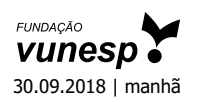

# **Conhecimentos Gerais**

### **Língua Portuguesa**

Leia o texto, para responder às questões de números **01** a **08**.

### *… E Graham Bell virou outra coisa*

É possível que você esteja lendo esta reportagem em um *smartphone*. E, se não for esse o caso, é provável que ele se encontre ao alcance de sua mão. Nada a estranhar: quem se separa desses aparelhos hoje em dia? Nem à noite: é para o celular que um número cada vez mais espantoso de pessoas – já são 5,4 bilhões de linhas no planeta – dirige sua atenção antes de dormir; e é também para ele que elas olham primeiro quando acordam. **Aliás**, existem aplicativos que ajudam a pegar no sono e outros que despertam qualquer um – como o alarme que só pode ser desabilitado se o dono der alguns passos.

Não há notícia de nenhum *gadget* que tenha se tornado tão onipresente (e onipotente). É um recorde de popularidade. Com o aparelho que quase todo mundo carrega consigo, é possível realizar uma série de atividades que antes exigiriam tempo, deslocamento e dinheiro. "De vez em quando aparece um produto revolucionário que muda tudo", disse Steve Jobs no lançamento do iPhone, em 9 de janeiro de 2007 – data que pode ser considerada um desses extraordinários "de vez em quando". Na apresentação, ele enfatizou que estava "revolucionando o telefone" (embora já existissem *smartphones*, como os da Black Berry). Isso porque num mesmo dispositivo seria possível ouvir músicas, usar a internet e "até" fazer uma ligação. Sim, definitivamente "telefonar" passava a ser apenas "mais uma" função do telefone.

A era dos *smartphones* trouxe consigo uma preocupação: o risco da dependência. Uma pesquisa realizada pela Universidade da Coreia, em Seul, revelou que a nomofobia – esse é o termo empregado para se referir ao problema – pode ser caracterizada como vício. E por um motivo simples: o uso excessivo do celular produz alterações químicas no cérebro que levam a reações que, em muitos aspectos, se assemelham às que acometem os dependentes de drogas. **Assim**, a sugestão quanto ao *smartphone* é incontornável: use com moderação. Você pode, por exemplo, dormir sem ele.

(Mariana Amaro. *Veja*, 18.07.2018. Adaptado)

- **01.** É correto afirmar que a autora do texto desenvolve as ideias acerca do *smartphone*
	- (A) destacando as vantagens do aparelho para a execução de tarefas, em cujo uso não vê restrições.
	- (B) apontando múltiplas utilidades do aparelho, sem descuidar de alertar para a possibilidade de relação viciosa com ele.
	- (C) expondo os riscos do contato com aplicativos que interferem no repouso do usuário, especialmente no uso como despertador.
	- (D) contrastando informações dadas pelo criador do iPhone a pesquisas acadêmicas de universidade de renome.
	- (E) comparando o revolucionário iPhone a outros dispositivos do gênero que vêm causando dependência nos usuários.
- **02.** A pergunta da autora na passagem "Nada a estranhar: quem se separa desses aparelhos hoje em dia?" equivale à
	- (A) negação da ideia de que todo mundo tem *smartphone*.
	- (B) negação da ideia de que ninguém quer se separar do *smartphone*.
	- (C) afirmação da ideia de que algumas pessoas não sabem operar *smartphones*.
	- (D) afirmação da ideia de que as pessoas não se separam dos *smartphones*.
	- (E) afirmação da ideia de que ela sabe que há pessoas que não usam *smartphone*.

Para responder às questões de números **03** a **05**, considere a seguinte passagem do segundo parágrafo do texto.

Na apresentação, ele enfatizou que estava "revolucionando o telefone" (embora já existissem *smartphones*, como os da Black Berry). **Isso** porque num mesmo dispositivo seria possível ouvir músicas, usar a internet e "até" fazer uma ligação. Sim, definitivamente "telefonar" passava a ser apenas "mais uma" função do telefone.

- **03.** No contexto do segundo parágrafo, o pronome "**isso**", destacado na passagem, refere-se à informação de que
	- (A) a criação do iPhone representava uma revolução nos telefones.
	- (B) os *smartphones* da Black Berry precederam o iPhone.
	- (C) novas utilidades para o *smartphone* estavam sendo criadas.
	- (D) seria possível a partir de então usar o *smartphone* como telefone.
	- (E) a apresentação de Steve Jobs foi surpreendente.
- **04.** Observe os trechos em que a autora emprega aspas: (I) "revolucionando o telefone"; (II) "até"; (III) "telefonar"; (IV) "mais uma".

É correto afirmar que, nesses trechos, as aspas sinalizam

- (A) a citação da fala de outrem em (I) e (III); e estranhamento da autora diante das ideias que menciona, em (II) e (IV).
- (B) estranhamento da autora em relação à ideia que cita, em (I) e (IV); e ênfase da autora às ideias que expressa em (II) e (III).
- (C) a citação de fala de outrem em (I); e ênfase da autora às ideias que expressa, nos demais trechos.
- (D) ênfase da autora à fala de outrem, em (I) e (III); e estranhamento da autora diante das ideias expressas em (II) e (IV).
- (E) estranhamento da autora em relação às ideias de (I) a (IV), citadas por ela como falas de outrem.
- **05.** Assinale a alternativa que reescreve o trecho … embora já existissem *smartphones*, como os da Black Berry... empregando conjunção que preserva o sentido do original e de acordo com a norma-padrão de concordância.
	- (A) … contanto que já houvessem *smartphones*, assim como os da Black Berry…
	- (B) … desde que já houvessem *smartphones*, tal qual os da Black Berry…
	- (C) … no entanto já haviam *smartphones*, igual os da Black Berry…
	- (D) … portanto já havia *smartphones*, tanto quanto os da Black Berry…
	- (E) … apesar de já haver *smartphones*, tais quais os da Black Berry…
- **06.** Assinale a alternativa que emprega e coloca os pronomes de acordo com a norma-padrão, completando o enunciado a seguir.

Quanto a …

- (A) tempo, deslocamento e dinheiro, há atividades que antes exigiriam-os.
- (B) reações químicas no cérebro, o uso excessivo do celular as produz.
- (C) atividades que antes exigiriam tempo, é possível realizar-lhes.
- (D) esta reportagem, é possível que você esteja lendo ela em um *smartphone*.
- (E) telefones, ele enfatizou que lhes estava "revolucionando".
- **07.** As expressões destacadas **Aliás** (primeiro parágrafo) e **Assim** (último parágrafo) têm seu sentido expresso, correta e respectivamente, em:
	- (A) No entanto e Desse modo.
	- (B) Ou melhor e E.
	- (C) A propósito e Portanto.
	- (D) Além disso e Igualmente.
	- (E) De outro modo e Ademais.
- **08.** Assinale a alternativa que emprega adequadamente os verbos, dando sequência à frase seguinte.

Talvez…

- (A) a era dos *smartphones* trouxesse consigo uma preocupação.
- (B) não houve notícia de nenhum *gadget* que tivesse se tornado tão onipresente.
- (C) foi provável que ele se encontra ao alcance de sua mão.
- (D) num mesmo dispositivo era possível ouvir música.
- (E) o uso excessivo do celular produzira alterações químicas no cérebro.

**09.** Leia a tira.

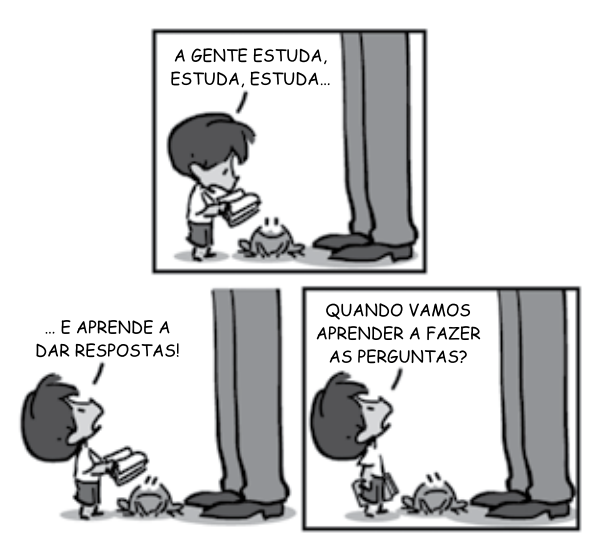

(Alexandre Beck. *Armandinho*. Disponível em: https://tirasarmandinho.tumblr.com/. Acesso em: 28 jul 2018)

É correto concluir que a pergunta do garoto deixa

- (A) explícita a ideia de que na escola não é possível aprender a dar boas respostas.
- (B) explícita a ideia de que ele desconhece o momento certo de fazer perguntas.
- (C) implícita a ideia de que perguntar é menos eficaz do que responder o que se memorizou.
- (D) implícita a ideia de que saber perguntar pode ser mais importante do que dar respostas.
- (E) implícita a ideia de que o que importa é aprender a responder com inteligência.
- **10.** Assinale a alternativa que preenche as lacunas do trecho, respectivamente e de acordo com a norma-padrão de concordância e de emprego do sinal indicativo de crase.

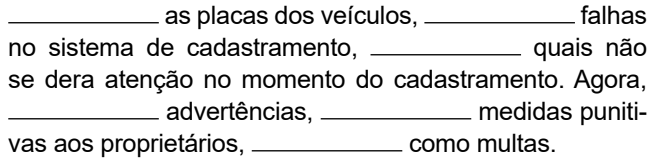

- (A) Aferido … constatou-se … às … dado as … suspendem-se qualquer… tal
- (B) Aferido … constataram-se … as… dadas às … suspende-se qualquer … tais
- (C) Aferidas … constataram-se … as … dado as … suspende-se quaisquer… tal
- (D) Aferidas … constatou-se … às … dado às … suspendem-se qualquer … tais
- (E) Aferidas … constataram-se … às … dadas as … suspendem-se quaisquer … tais

- **11.** Durante as férias de julho, Marília montou 3 quebra-cabeças: um com 400 peças, outro com 500 e outro com 600, não necessariamente nessa ordem. Considerando o total de peças dos 3 quebra-cabeças, no dia 1º de julho, ela combinou um décimo das peças e, em cada um dos demais 30 dias do mês, ela combinou um mesmo número de peças. Marília montou um quebra-cabeça por vez e, no dia em que terminava um, imediatamente começava outro. No dia 20 de julho, Marília terminou de montar o quebra-cabeça de 600 peças, então o dia de julho em que ela terminou de montar o primeiro quebra-cabeça foi
	- (A) 6.
	- (B) 7.
	- (C) 8.
	- (D) 9.
	- (E) 10.
- **12.** Em um parque aquático, dois toboáguas, A e B, estão localizados lado a lado. A cada 12 segundos, uma pessoa desce pelo toboágua A, e, a cada 28 segundos, uma pessoa desce pelo toboágua B. Em dado momento, duas pessoas iniciaram a descida ao mesmo tempo pelos toboáguas A e B.

Após esse momento, se mais 98 pessoas desceram pelo toboágua A, então o número de vezes que duas pessoas iniciaram a descida ao mesmo tempo pelos dois toboáguas foi

- (A) 10.
- (B) 12.
- (C) 14.
- (D) 16.
- (E) 18.
- **13.** Daniel estuda 4 horas de inglês para cada 7 horas de japonês. No mês de agosto, ele estudou 27 horas a mais de japonês do que de inglês. O número de horas que Daniel dedicou ao estudo desses dois idiomas, no mês de agosto, foi
	- (A) 99.
	- (B) 110.
	- (C) 121.
	- (D) 132.
	- (E) 143.

**14.** Em certo domingo, um espetáculo circense foi apresen- **R A S C U N H O** tado em duas sessões. Na primeira sessão, o total de mulheres na plateia representava 48% do público total e, na segunda, o total de mulheres representava 54%. Se na primeira sessão estiveram presentes 225 pessoas e na segunda sessão 300 pessoas, o número de mulheres que assistiram ao espetáculo nesse domingo superou o número de homens em

(A) 5.

(B) 10.

(C) 15.

- (D) 20.
- (E) 25.
- **15.** Para pintar 108 metros quadrados de uma cerca, 4 pessoas trabalharam 1,5 hora por dia durante 6 dias. Considerando que cada pessoa consiga pintar um mesmo número de metros quadrados por unidade de tempo, para pintar 288 metros quadrados de uma outra cerca, 8 pessoas precisarão trabalhar 2 horas por dia durante
	- (A) 2 dias.
	- (B) 3 dias.
	- (C) 4 dias.
	- (D) 6 dias.
	- (E) 9 dias.
- **16.** Paulo estudou por 5 semanas e, a partir da segunda semana, estudou, por semana, 20 minutos a mais do que havia estudado na semana anterior. Se nessas 5 semanas Paulo estudou uma média de 3 horas e 40 minutos por semana, então, na última semana, ele estudou
	- (A) 4 horas.
	- (B) 4 horas e 5 minutos.
	- (C) 4 horas e 10 minutos.
	- (D) 4 horas e 15 minutos.
	- (E) 4 horas e 20 minutos.
- **17.** Camila leu um livro em 3 dias, tendo lido um quarto das páginas no primeiro dia, um terço das páginas no segundo dia e 200 páginas no terceiro dia. Se ela tivesse lido 16 páginas por dia, ela levaria, para ler todo o livro,
	- (A) 12 dias.
	- (B) 18 dias.
	- (C) 20 dias.
	- (D) 24 dias.
	- (E) 30 dias.

- **18.** Em uma reunião com 19 colecionadores de carros, al- **R A S C U N H O** guns possuem 22 carros e outros possuem 26 carros. Sabendo-se que essas pessoas juntas possuem um total de 426 carros, o número de colecionadores que possuem 22 carros supera o número dos que possuem 26 carros em
	- (A) 15.
	- (B) 14.
	- (C) 13.
	- (D) 12.
	- (E) 11.
- **19.** Um retângulo ABCD foi dividido em um quadrado CDEF, cujo perímetro é igual a 28 cm, e um retângulo ABFE, cujo perímetro é igual a 22 cm, conforme a figura a seguir.

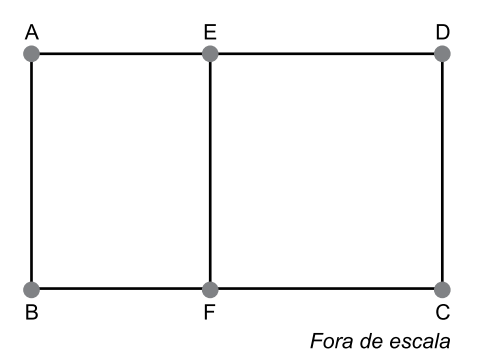

O perímetro do retângulo ABCD, em cm, é igual a

- (A) 32.
- (B) 36.
- (C) 40.
- (D) 44.
- (E) 48.
- **20.** Um reservatório, inicialmente vazio, possui a forma de uma paralelepípedo reto-retângulo, cuja base é um retângulo onde o lado maior mede 6 m. Se forem despejados 21 m<sup>3</sup> de água nesse reservatório, a água atingirá uma altura de 0,7 m em relação à base do reservatório.

O perímetro da base desse reservatório, em m, é igual a

- (A) 19.
- (B) 20.
- (C) 21.
- (D) 22.
- (E) 23.

## **ATUAL IDADES**

**21.** A decisão do presidente Donald Trump de retirar o apoio americano ao comunicado final da cúpula do G7 por meio uma mensagem no Twitter provocou reações da França e da Alemanha neste domingo [10.06] e minou o que já parecia ser um frágil consenso entre os Estados Unidos e seus principais aliados.

> (*G1*. https://glo.bo/2OrHPlp. 10.06.2018. Acesso em 28.07.2018. Adaptado)

O ponto principal da cúpula e, também, da divergência dos Estados Unidos foi

- (A) a influência das mudanças climáticas na agropecuária dos países pobres da África.
- (B) o aumento do desequilíbrio ambiental gerado pela poluição dos oceanos e mares.
- (C) a repercussão da crise dos refugiados na economia dos países mais industrializados.
- (D) o esforço das potências econômicas para a redução dos armamentos nucleares.
- (E) a necessidade de os países reduzirem as barreiras tarifárias no comércio mundial.
- **22.** Cuba se prepara para aprovar uma nova Constituição, que substituirá a vigente desde 1976. Aprovado no domingo [22.07] pela Assembleia Nacional, o projeto da nova Carta Magna será levado para consulta popular entre 13 de agosto e 15 de novembro e, depois, submetido a um referendo.

(*EXAME*. https://abr.ai/2K2tLvc. 23.07.2018. Acesso em 27.07.2018. Adaptado)

Entre as principais mudanças da nova Constituição, cita-se

- (A) a mudança do sistema educacional, antes baseado no modelo soviético.
- (B) a retirada do termo "sociedade comunista" de um artigo do documento.
- (C) a redução dos entraves à abertura diplomática para os países da América Latina.
- (D) a criação de planos de saúde privados para reduzir os gastos públicos.
- (E) o fim dos embargos econômicos impostos por Cuba aos países da América do Norte.

**23.** Em 25 de junho, depois de quase quatro horas de discussão, a Comissão Especial da Câmara que analisa o Projeto de Lei dos Agrotóxicos (PL nº 6.299/2002) aprovou o relatório, por 18 votos a 9. Agora, o PL deve ser levado ao plenário da Câmara. A data da votação depende da pauta fixada pelo presidente da Casa, Rodrigo Maia.

> (*EXAME*. https://abr.ai/2LwjnS7. 25.06.2018. Acesso em 27.07.2018. Adaptado)

O Projeto de Lei em pauta

- (A) tem gerado polêmica, principalmente entre os ambientalistas e os ruralistas.
- (B) é defendido pelos pequenos e médios agricultores, porque vai baratear a produção.
- (C) representa um avanço, porque deve tornar o Brasil o maior produtor agrícola do mundo.
- (D) endurece a fiscalização sobre o uso de defensivos agrícolas em todo o país.
- (E) garante aos laboratórios brasileiros o controle sobre a produção de agrotóxicos.
- **24.** A ativista paquistanesa Malala Yousafzai, em visita hoje [09.07] à capital paulista, participou de evento, no Auditório Ibirapuera.

(*Agência Brasil*. https://bit.ly/2Jd4azm. 09.07.2018. Acesso em 26.07.2018. Adaptado)

Assinale a alternativa que apresenta uma opinião exposta por Malala no evento de 09 de julho.

- (A) "Ter liberdade de escolher ser ou não ser mãe é um privilégio que deve ser estendido a todas as mulheres do mundo."
- (B) "A participação feminina na política é fundamental para se atingir a democracia em sua plenitude; o feminismo é uma luta para todas as mulheres do mundo."
- (C) "A educação não melhora apenas a vida individual das meninas, mas também o país todo – a democracia, a economia, a estabilidade."
- (D) "Os conflitos entre as nações precisam ser eliminados; uma simples divergência de fronteira não pode terminar com a morte de centenas de adultos e crianças."
- (E) "A diversidade deve ser respeitada; a convivência entre etnias diferentes não deve significar gestos de intolerância e, muito menos, conflitos."
- **25.** O Brasil atingiu a marca de 208,4 milhões de habitantes em 2018, segundo estimativa do IBGE (Instituto Brasileiro de Geografia e Estatística) divulgada nesta quarta-feira [24.07]. Em 2017, a população total era de 207,6 milhões.

(*Folha S.Paulo.* https://bit.ly/2NUIOt5. 25.07.2018. Acesso em 28.07.2018. Adaptado)

Também foi destacado pelo IBGE que

- (A) a taxa de mortalidade infantil diminuiu em todo o país.
- (B) a população idosa está em declínio nas grandes cidades.
- (C) a desigualdade social foi reduzida no último ano.
- (D) o crescimento populacional tem desacelerado.
- (E) os estados sulinos tiveram maior crescimento demográfico.

PGAR1801/011-Engenheiro-Manhã

## **Noções de Informática**

**26.** Um usuário está utilizando a configuração padrão do Windows Explorer do MS-Windows 7, para organizar sua pasta "C:\Documentos". Em um dado momento, ele entrou na pasta "C:\Documentos\Importante" no Painel de Navegação e pressionou o atalho de teclado Ctrl+A. Logo depois, pressionou o atalho de teclado Ctrl+C, entrou na pasta "C:\Documentos\Backup" no Painel de Navegação, que estava vazia, e, por fim, pressionou o atalho de teclado Ctrl+V.

Assinale a alternativa que descreve o resultado das ações executadas pelo usuário.

- (A) A pasta "Importante" foi movida para a pasta "Backup", com todos os seus arquivos.
- (B) A pasta "Importante" foi copiada para a pasta "Backup", com todos os seus arquivos.
- (C) Todos os arquivos da pasta "Importante" foram movidos para a pasta "Backup".
- (D) Todos os arquivos da pasta "Importante" foram copiados para a pasta "Backup".
- (E) Apenas o primeiro arquivo da pasta "Importante" foi movido para a pasta "Backup".
- **27.** Observe a imagem a seguir, extraída do MS-Word 2010, em sua configuração padrão. Ela apresenta um documento de texto contendo um parágrafo único, e, em frente ao texto, no centro do parágrafo, está uma caixa de texto contendo uma imagem; ambos extraídos do endereço www.guararapes.sp.gov.br.

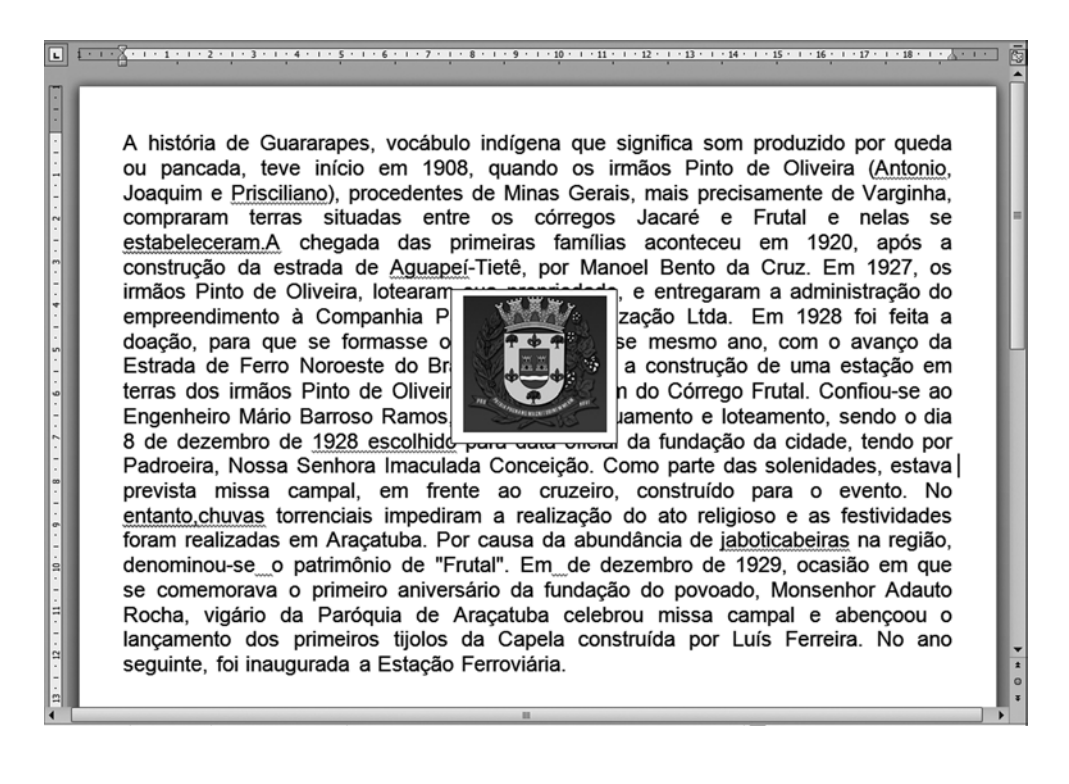

Quando o usuário selecionar a caixa de texto e clicar na opção "Quadrado" do item "Quebra de Texto Automática", que pertence ao grupo Organizar da guia Formatar, a caixa de texto

- (A) continuará se sobrepondo ao texto, na mesma posição.
- (B) continuará se sobrepondo ao texto e será reposicionada na parte superior esquerda do parágrafo.
- (C) continuará se sobrepondo ao texto e será reposicionada na parte superior do parágrafo.
- (D) não irá mais se sobrepor ao texto, e uma quebra de página será inserida entre caixa de texto e o parágrafo.
- (E) não irá mais se sobrepor ao texto, manterá a sua posição e ficará rodeada pelo texto.

**28.** No MS-Excel 2010, em sua configuração padrão, o usuário está editando uma tabela que contém um cabeçalho na primeira linha e outras 10 linhas subsequentes com ordens de serviço. Cada linha contém o nome de um bairro, a quantidade de ordens de serviço solicitadas, a quantidade de ordens de serviço realizadas naquele bairro e a quantidade de ordens abertas, ou seja, que não foram realizadas. O cabeçalho está posicionado a partir da célula A1.

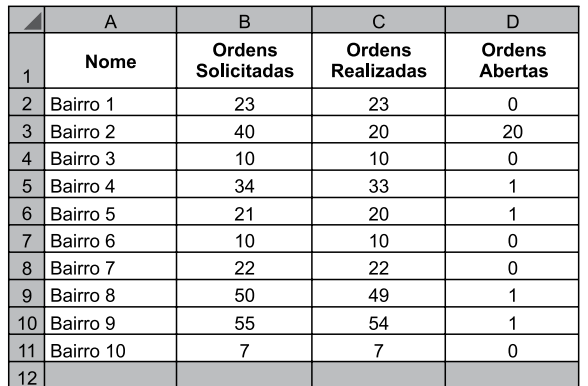

Assinale a alternativa que contém a fórmula que, ao ser inserida na célula D12, irá contar o número de bairros que ainda tem ordens de serviço abertas para serem realizadas. Considere que o caractere ponto e vírgula (;) está configurado como separador dos argumentos da fórmula.

- (A) =CONT.SE(D2:D11;">0")
- (B) =MAIOR(D2:D11;2)
- (C) =SE(D2>0; 10; 0)
- (D) =CONT.NÚM(D2:D11)
- (E) =CONT.VALORES(D2:D11)
- **29.** No MS-PowerPoint 2010, em sua configuração padrão, o usuário pode utilizar guias de desenho ajustáveis como referência para alinhar objetos em um slide. Ao clicar no item Guias, do grupo Mostrar, da guia Exibição pela primeira vez,
	- (A) seis linhas verticais e seis linhas horizontais serão posicionadas com um espaçamento de 0,2 cm em cada direção.
	- (B) quatro linhas verticais e quatro linhas horizontais serão posicionadas com um espaçamento de 0,4 cm em cada direção.
	- (C) uma linha vertical e uma linha horizontal serão posicionadas no centro do slide.
	- (D) uma linha vertical será posicionada na extremidade direita, e uma linha horizontal será posicionada na extremidade inferior do slide.
	- (E) uma linha vertical será posicionada na extremidade esquerda, e uma linha horizontal será posicionada na extremidade superior do slide.

**30.** Na imagem a seguir, o usuário está visualizando o resultado da pesquisa "**prefeitura de guararapes sp**" realizada no buscador Google, utilizando o Internet Explorer 11, em sua configuração padrão.

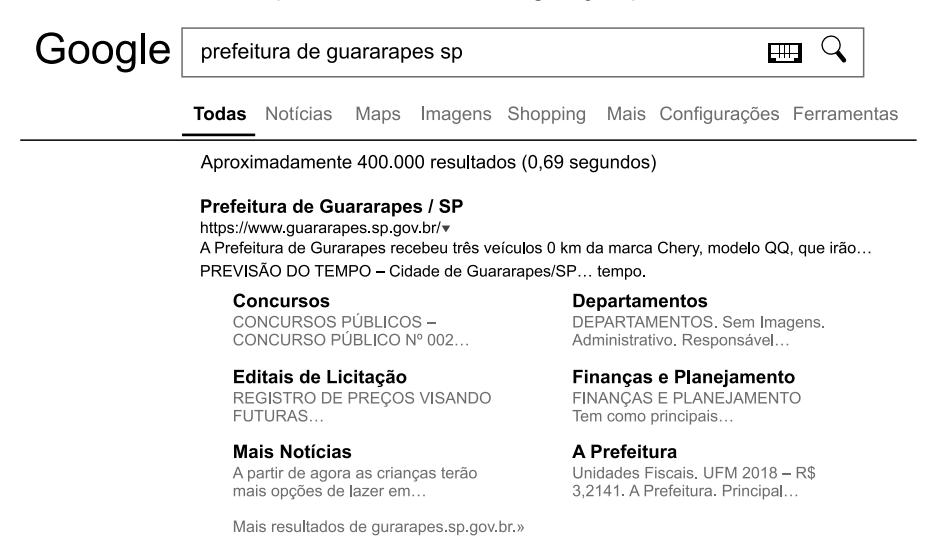

Quando ele posicionar o *mouse* sobre um *link*, por exemplo, "Prefeitura de Guararapes / SP", pressionar o botão secundário do *mouse* e clicar no item "Copiar atalho", ele estará

- (A) salvando os arquivos da página na Área de Transferência.
- (B) salvando o endereço do *link* na Área de Transferência.
- (C) salvando os arquivos da página na Área de Trabalho.
- (D) criando um atalho para a página na Área de Trabalho.
- (E) criando um atalho para a página na pasta Documentos.

# **ConhecimentoS Específicos**

- **31.** O processo de planejamento dos canteiros de obras visa a obter a melhor utilização do espaço físico disponível, de forma a possibilitar que homens e máquinas trabalhem com segurança e eficiência. Uma das formas de melhorar os processos de produção em canteiros de obra é a implantação de contêineres em áreas de vivência desde que cada módulo, entre vários requisitos, garanta condições de conforto térmico e possua área de ventilação natural efetiva, em relação à área do piso, em um percentual mínimo de
	- (A) 5%.
	- (B) 10%.
	- (C) 15%.
	- (D) 20%.
	- (E) 25%.
- **32.** Uma das formas de sustentabilidade é o aproveitamento das águas pluviais de coberturas em áreas urbanas para fins não potáveis. Para garantir a qualidade dessas águas, deve-se implantar um programa de manutenção em todos os componentes do sistema de captação e reservação. Os reservatórios devem ser limpos e desinfetados com solução de hipoclorito de sódio no mínimo uma vez por
	- (A) ano.
	- (B) semestre.
	- (C) trimestre.
	- (D) bimestre.
	- (E) mês.

**33.** Considere a acessibilidade de um edifício público com portas em sequência, conforme a figura a seguir.

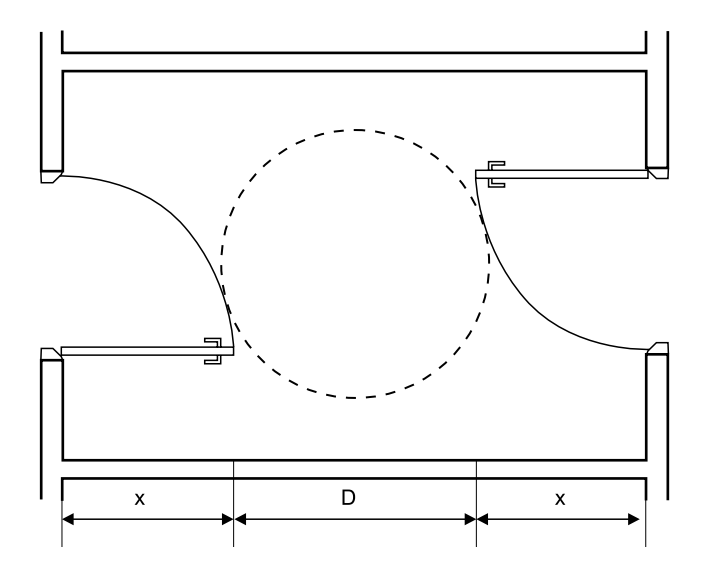

Para o projeto de arquitetura, é necessário prever um espaço de transposição com um círculo, cujo diâmetro (D) deve ser somado às dimensões da largura das portas (x). O diâmetro mínimo do círculo é

- (A) 0,80 m.
- (B) 1,00 m.
- (C) 1,20 m.
- (D) 1,50 m.
- (E) 1,80 m.
- **34.** Considere a viga simplesmente apoiada com vão de 8 m e balanço de 2 m em uma das extremidades, submetida a uma carga uniformemente distribuída ao longo de todo o comprimento e a uma carga concentrada na extremidade do balanço.

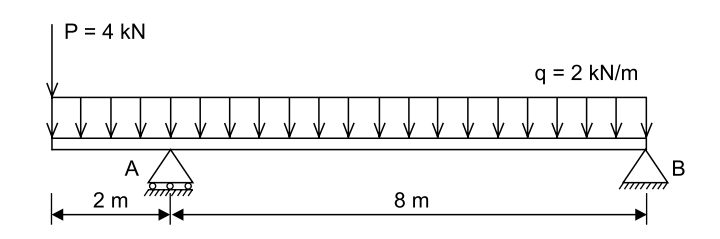

O momento fletor em módulo, que traciona as fibras superiores da viga no apoio A, em kNm, é

- (A) 8.
- (B) 10.
- (C) 12.
- (D) 16.
- (E) 20.
- **35.** Para o dimensionamento de vigas de concreto armado à flexão simples ou composta no estado limite último, o domínio 3 é caracterizado pelo escoamento do aço (ε*s* ≥ <sup>ε</sup>*yd*) e pela deformação específica de encurtamento do concreto na ruptura de
	- (A) 1,0 ‰.
	- (B) 1,5 ‰.
	- (C) 2,0 ‰.
	- (D) 3,5 ‰.
	- (E) 10,0 ‰.
- **36.** Uma residência de campo deve ser construída com estrutura de madeira. Se no projeto das peças principais isoladas como vigas e barras longitudinais de treliças a largura da seção transversal retangular for 5 cm, a altura mínima possível para essas peças é
	- (A) 5,0 cm.
	- (B) 7,5 cm.
	- (C) 10,0 cm.
	- (D) 12,5 cm.
	- (E) 15,0 cm.
- **37.** Considerando-se os estados limites de serviço no projeto de viga em estrutura de aço que suporta parede de alvenaria solidarizada com essa viga, o deslocamento vertical máximo é
	- (A) 5,0 mm.
	- (B) 7,5 mm.
	- (C) 10,0 mm.
	- (D) 12,5 mm.
	- (E) 15,0 mm.

**38.** Considere um pilar com carga de P = 100 kN apoiado em um bloco de fundação sobre duas estacas conforme a figura.

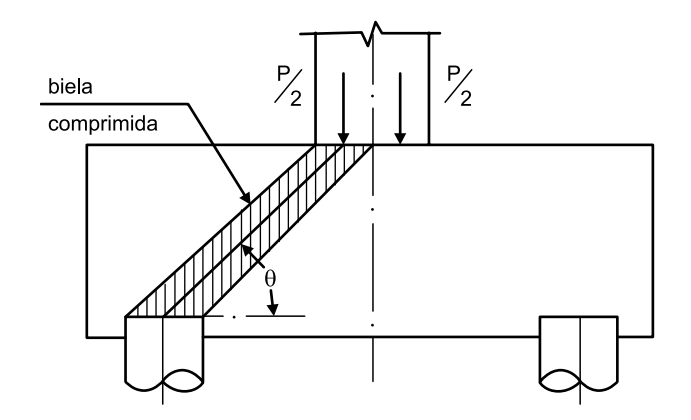

Uma das características do comportamento estrutural desses blocos é que a força transmitida do pilar para as estacas se faz essencialmente por bielas de compressão. Se o ângulo de inclinação das bielas for 30º, a força de compressão resultante em cada biela é

- (A) 100 kN.
- (B) 200 kN.
- (C) 300 kN.
- (D) 400 kN.
- (E) 500 kN.
- **39.** Para o projeto das instalações de recalque de água de um edifício com 6 andares, 6 apartamentos por andar, previsto para 4 pessoas por apartamento com consumo diário de 250 litros *per capita*, foi prevista a instalação de uma bomba hidráulica com 80% de rendimento. O sistema de recalque deve funcionar 5 horas por dia para encher o reservatório superior que armazena 60% do volume de água. Considerando que a altura manométrica do sistema seja de 25 m, a potência calculada da bomba é
	- (A) 0,25 CV.
	- (B) 0,50 CV.
	- (C) 0,75 CV.
	- (D) 1,00 CV.
	- (E) 1,50 CV.
- **40.** A tubulação com declividade constante de esgoto sanitário de um edifício residencial, com diâmetro nominal DN 150 mm, possui 45 m de extensão entre a primeira e a última caixa de inspeção. A quantidade mínima de caixas de inspeção e a máxima diferença de nível entre o início e o final da tubulação são, respectivamente,
	- (A) 2 e 0,45 m.
	- (B) 3 e 0,45 m.
	- (C) 3 e 2,25 m.
	- (D) 4 e 1,25 m.
	- (E) 4 e 3,45 m.
- **41.** No projeto de prevenção de combate a incêndio, as portas das rotas de saída para duas unidades de passagem devem abrir no sentido do trânsito de saída e ter dimensões mínimas de luz de
	- (A) 1,90 m.
	- (B) 1,60 m.
	- (C) 1,50 m.
	- (D) 1,20 m.
	- (E) 1,00 m.
- **42.** Ao levantar as informações necessárias para o dimensionamento da rede de drenagem de uma bacia hidrográfica com área de 86,40 km $^2$ , um engenheiro constatou que a precipitação média anual de chuvas na bacia é de 730 mm e o coeficiente de escoamento superficial é 0,30. A vazão de água estimada nessa bacia, em litros por segundo, é
	- (A) 400.
	- (B) 600.
	- (C) 800.
	- (D) 1000.
	- (E) 1200.
- **43.** Nos estudos de geoprocessamento e sistemas cartográficos, para o elipsoide que considera a forma regular da Terra, usualmente se emprega um sistema de coordenadas esférico composto de latitude e longitude, denominado de Coordenadas geográficas. A latitude, em graus, varia em relação à linha do Equador, de 0º a
	- (A) 360º.
	- (B) 270º.
	- (C) 180º.
	- (D) 90º.
	- (E) 45º.
- **44.** Nas instalações elétricas de baixa tensão, os seccionadores e interruptores-seccionadores na condição de novos, limpos e secos devem apresentar, por polo, uma corrente de fuga entre polos abertos de, no máximo,
	- (A) 0,5 mA.
	- (B) 1,0 mA.
	- (C) 1,5 mA.
	- (D) 2,0 mA.
	- (E) 2,5 mA.
- **45.** A relação de custos unitários para a instalação de um registro de gaveta bruto com diâmetro nominal DN 20 mm preparado por uma empreiteira requer os seguintes insumos: 0,50 hora de encanador (R\$ 10,00/h); 0,50 hora de ajudante de encanador (R\$ 8,00/h); 1 registro de gaveta amarelo com DN 20 mm (R\$ 30,00/unidade); 0,10 de rolo de fita vedante (R\$ 10,00/rolo). Considerando-se a aplicação de 128% de encargos sociais sobre a mão de obra e o BDI de 25% praticado pela empreiteira, o preço da instalação desse registro de gaveta, em reais, é
	- (A) 58,10.
	- (B) 64,40.
	- (C) 72,50.
	- (D) 78,20.
	- (E) 86,50.
- **46.** Uma construtora possui quatro obras em andamento: obra 1 de valor R\$ 800.000,00, obra 2 de valor R\$ 1.200.000,00, obra 3 de valor R\$ 2.400.000,00 e obra 4 de valor R\$ 1.600.000,00. Admitindo-se a proporcionalidade, se o custo total de administração da construtora é de R\$ 500.000,00, o custo de administração da obra 2 é
	- (A) R\$ 170.000,00.
	- (B) R\$ 150.000,00.
	- (C) R\$ 120.000,00.
	- (D) R\$ 100.000,00.
	- (E) R\$ 80.000,00.
- **47.** Sobre os serviços de manutenção predial, é correto afirmar que a manutenção
	- (A) de edificações visa a modernizar as condições ambientais adequadas ao uso previsto para as edificações.
	- (B) corretiva é caracterizada por serviços cuja realização seja programada com antecedência, priorizando as solicitações dos usuários ou estimativas da durabilidade esperada dos componentes das edificações em uso.
	- (C) preventiva é caracterizada por serviços que demandam ação ou intervenção imediata a fim de permitir a continuidade do uso do sistema, elementos ou componentes das edificações.
	- (D) rotineira é caracterizada por um fluxo constante de serviços realizados para alterar o uso da edificação.
	- (E) deve ser orientada por um conjunto de diretrizes que preserve o desempenho previsto em projeto ao longo do tempo, minimizando a depreciação patrimonial.
- **48.** Um comando muito utilizado nos desenhos de projetos de engenharia feitos no programa AutoCAD© é o comando *ARRAY*, cuja função é
	- (A) mover a janela de visualização da área de trabalho de acordo com o deslocamento do cursor.
	- (B) fazer cópias ordenadas de entidades de desenho no sentido retangular ou polar.
	- (C) estender uma linha ou arco até um elemento limite.
	- (D) gerar um novo objeto de desenho invertido em relação a um objeto selecionado.
	- (E) esticar uma ou mais entidades selecionadas por meio de uma janela.
- 49. Segundo a Lei Federal nº 10.257/2001, o direito de preempção será exercido sempre que
	- (A) organizações não governamentais necessitarem de áreas para expansão das atividades de agropecuária.
	- (B) grupos de empresas nacionais ou internacionais privados necessitarem de áreas para criação de novos polos industriais.
	- (C) investidores privados necessitarem de áreas para a criação de espaços públicos de expansão urbana.
	- (D) o Poder Público necessitar de áreas para a criação de empresas de economia mista.
	- (E) o Poder Público necessitar de áreas para regularização fundiária e execução de programas e projetos habitacionais de interesse social.
- 50. Conforme o Decreto Federal nº 12.342/1978, considera--se habitação de interesse social a habitação que integra conjuntos habitacionais, construída por entidades públicas de administração direta ou indireta, bem como a habitação isolada, construída sob a responsabilidade do proprietário, segundo projetos-tipo elaborados pelo Poder Público Municipal, com área máxima de
	- $(A)$  60 m<sup>2</sup>.
	- $(B)$  55 m<sup>2</sup>.
	- $(C)$  50 m<sup>2</sup>.
	- (D)  $45 \text{ m}^2$ .
	- $(E)$  40 m<sup>2</sup>.

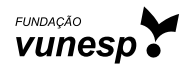